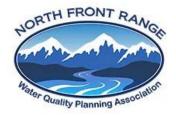

### Register for access to North Front Range Water Quality Planning Association, CO Business Opportunities

www.bidnetdirect.com/colorado/nfrwqpa

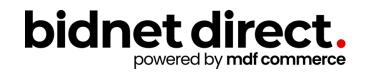

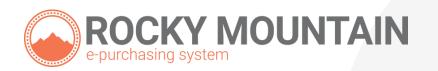

## **Vendor Benefits**

- In addition to having access to North Front Range Water Quality Planning Association's solicitations, by registering you will have the ability to:
  - Access over 350 participating local and state government agencies located throughout Colorado & Wyoming
  - Access over 1,000 local, state, and federal opportunities within Colorado & Wyoming (subscription fee required)
  - Respond electronically to bid opportunities issued by all participating agencies
  - Receive email alerts of new solicitations and amendments (small subscription fee required)
  - Market your company through the Advertising Profile option (small subscription fee required)

www.bidnetdirect.com/colorado/nfrwqpa

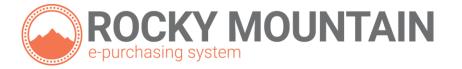

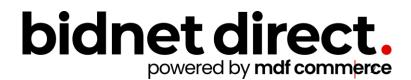

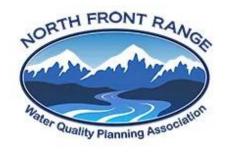

## **Package Selection**

- Select the package that makes the most sense for your company
- For maximum bid opportunities, select Federal Bids to receive matching email notification from ALL Participating Member Agencies, State & Local, and Federal bids across Colorado & Wyoming (subscription fee required)
- Limited package provides access to all bid information; however, you are **not notified** when you match with new information as it is published. Vendors can still view, search, download and respond electronically to solicitations at **no cost**.
- You can also add more States you are interested in doing business by clicking "Modify States"
- Press Save and Continue

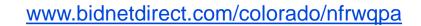

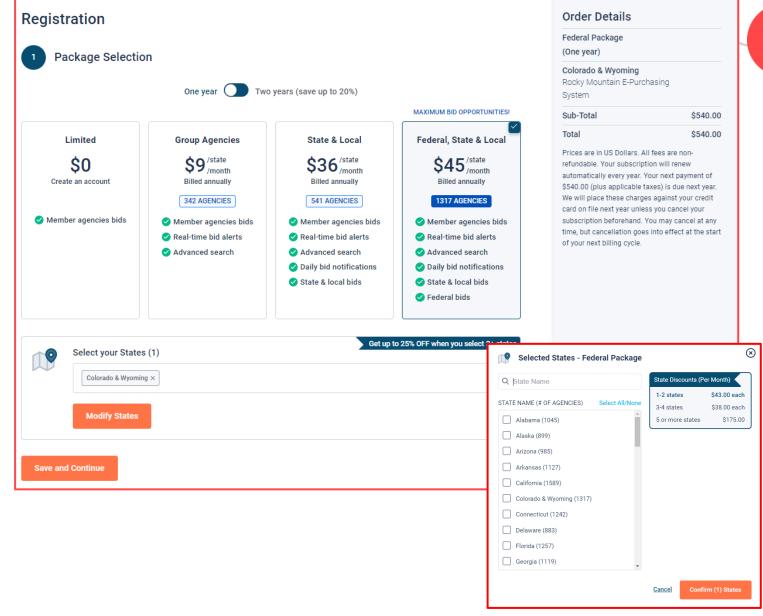

## **Personal Information**

- In this section, you can provide the basic information of the user and your preferred login information
- Make sure to read the Terms & Conditions and attest that you are an authorized representative of your company.

| 2 Personal Information                                                                                             |                  |   |
|----------------------------------------------------------------------------------------------------|------------------|---|
| First Name                                                                                                    | Last Name        |   |
| Nap                                                                                                    | Fortich          |   |
| Company Name                                                                                                    | Phone Number     | _ |
| Example Construction Services                                                                                      | 518 245 2368     |   |
| Connection Details Email Address                                                                                   | Username         |   |
|                                                                                                    |                  |   |
| nap.fortich@exampleconstruction.com                                                                                | nap.fortich6     |   |
| Password                                                                                                    | Confirm Password |   |
|                                                                                                    |                  | 0 |
| I agree to the <u>Terms &amp; Conditions</u> stated herein<br>I am an authorized representative of the above-named | organization.    |   |

# Advertising Profile (Optional)

- Also in this section, an option is available to add your logo, product sell-sheets, catalogues, etc. to your company profile
- You can add this to your profile or click on the toggle to remove the Advertising Package. You can always add this later.
- Review your personal information and click "Save and Continue"
- Note: If you did not select any paid packages, the button will say "Finalize the Registration". Skip to page 7.

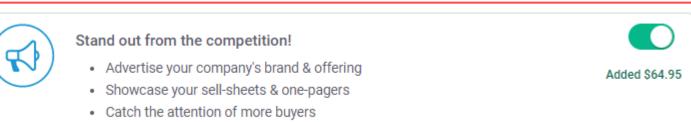

| 2 Personal Information                                                                                             |                  | Order Details                                                                                                    |       |
|----------------------------------------------------------------------------------------------------|------------------|----------------------------------------------------------------------------------------------------|-------|
| First Name                                                                                                    | Last Name        | Federal Package<br>(One year)                                                                                               |       |
| Nap                                                                                                    | Fortich          | Colorado & Wyoming<br>Rocky Mountain E-Purchasing                                                                           |       |
| Company Name                                                                                                    | Phone Number     | System Enhanced Advertising Profile \$6                                                                                     | 54.95 |
| Example Construction Services                                                                                      | 518 245 2368     |                                                                                                    |       |
|                                                                                                    |                  |                                                                                                    | )4.95 |
| Connection Details                                                                                                 |                  | Prices are in US Dollars. All fees are non-                                                                                 | )4.95 |
| Email Address                                                                                                    | Username         | refundable. Your subscription will renew<br>automatically every year. Your next payment                                     | of    |
| nap.fortich@exampleconstruction.com                                                                                | nap.fortich6     | \$604.95 (plus applicable taxes) is due next y                                                                              |       |
| Password                                                                                                    | Confirm Password | We will place these charges against your cre<br>card on file next year unless you cancel your                               |       |
| ·                                                                                                    |                  | subscription beforehand. You may cancel at<br>time, but cancellation goes into effect at the<br>of your next billing cycle. | · ·   |
| I agree to the <u>Terms &amp; Conditions</u> stated herein<br>I am an authorized representative of the above-named | organization.    | User Information                                                                                                    |       |
| Stand out from the competition!                                                                                    | C                | Nap Fortich                                                                                                    |       |
| Advertise your company's brand & of     Showcase your sell-sheets & one-page                                       |                  | Example Construction Services                                                                                               |       |
| Catch the attention of more buyers                                                                                 |                  | nap.fortich@exampleconstruction.co<br>m                                                                                     | o     |
| Save and Continue                                                                                                  |                  |                                                                                                    |       |
|                                                                                                    |                  |                                                                                                    |       |

## Payment Information (if applicable)

- If any paid registration options were selected, you will be prompted to enter your credit card information
- You can review the amount and the user information on the right screen
- Finalize the registration

| 3 Payment Method          |   |                 | VISA          | AMERICAN |
|---------------------------|---|-----------------|---------------|----------|
| Card Holder Name          |   |                 |               |          |
| Card Number               |   | Expiry Date     | Security Code |          |
| 0000 0000 0000 0000       |   | MM/YY           | CVV           | ?        |
| Address                   |   | Zip/Postal Code |               |          |
| Country                   |   | State/Province  |               |          |
| United States             | ~ | Choose a state/ | province      | ~        |
| Finalize the registration |   |                 |               |          |

## **Complete & Activate Account**

- This confirmation page ٠ will show your subscription details and the activation email will be sent to you in a few minutes
- Check your email to ٠ complete the registration process & verify your email address. Make sure to check your Spam Inbox if you have not received your activation email.
- Click on the link and login ٠ using the username and password you entered

|                                                                                                    | Oumpic                                              |                                                                                                    |  |  |  |  |
|----------------------------------------------------------------------------------------------------|-----------------------------------------------------|----------------------------------------------------------------------------------------------------|--|--|--|--|
| $\bigotimes$                                                                                                    | bidne                                               | NEED HELP: 800-835-4603 HOME<br>t direct.<br>ered by mdf commerce                                                                                                    |  |  |  |  |
| Thank you for subscribing.<br>Welcome, Nap Fortich.                                                                                                    |                                                     | egistering on BidNet Direct.                                                                                                    |  |  |  |  |
| Your activation email is on its way to <b>nap.fortich@exampleconstruction.com</b><br>inbox. To continue and gain access to your account, follow the instructions<br>indicated in the activation email. In the meantime, find your subscription details<br>below. | registration:<br>BidNet Direct -<br>Upon logging ir | Please note that you must activate your account using the link below to finalize your registration:<br>BidNet Direct - Example Construction Services Account Activation<br>Upon logging into BidNet Direct for the first time, we recommend that you verify and complete your organization and contact information under the "My Account" section. |  |  |  |  |
| Subscription Details                                                                                                    |                                                     | istance, please call BidNet Direct's Support Department at 800-835-4603.<br>ire Monday-Friday from 8:00 am to 8:00 pm EST.                                                                                                    |  |  |  |  |
| You purchased the Federal Package - Colorado & Wyoming and Enhanced<br>Advertising Profile                                                                                                    | Kind Regards,                                       | unt Activation                                                                                                    |  |  |  |  |
| You will be charged \$604.95 (plus applicable taxes) yearly                                                                                                    | suppo                                               |                                                                                                    |  |  |  |  |
| Primary Contact                                                                                                    |                                                     | Please enter the username and password you chose during your registration in order to activa<br>your account. Username                                                                                                    |  |  |  |  |
| Nap Fortich                                                                                                    |                                                     | Password                                                                                                    |  |  |  |  |
| Example Construction Services                                                                                                    |                                                     | LOGIN                                                                                                    |  |  |  |  |
| nap.fortich@exampleconstruction.com                                                                                                    |                                                     | Need Help?                                                                                                    |  |  |  |  |
| 518 245 2368                                                                                                    |                                                     | The BidNet Direct's Support Department is available Monday-Friday from 8:00 am to 8:00 pi<br>EST.                                                                                                    |  |  |  |  |
| Payment Method                                                                                                    |                                                     |                                                                                                    |  |  |  |  |

#### Sample Email

## **Category Code Selection**

- Upon your initial login, you will be asked to select the category codes of the products or services your company offers
- Search by keyword & select all the codes that apply
- This information is used:
  - For automatic email notifications when you match with new solicitations
  - In your company profile for buyers to search & find by product/service requirements
  - For any "invitation" to bid manually requested by buyers

| <ul> <li>NIGP Cate</li> </ul> | -                                                                                                    |         | 3 Selecto |
|-------------------------------|----------------------------------------------------------------------------------------------------|---------|-----------|
| Categories                    | selected (3)                                                                                                    |         |           |
| ✓ 155                         | BUILDINGS AND STRUCTURES: FABRICATED AND PREFABRICATED                                                                                                 |         | ů ^       |
| 15500                         | BUILDINGS AND STRUCTURES: FABRICATED AND PREFABRICATED                                                                                                 |         | Û         |
| ✓ 918                         | CONSULTING SERVICES                                                                                                    |         | Û         |
| 91800                         | CONSULTING SERVICES                                                                                                    |         | Û         |
| 91819                         | Buildings, Structures and Components Consulting<br>Buildings, Structures and Components Consulting                                                     |         | ۵<br>۲    |
| Categories                    |                                                                                                    | Consult | Q 6       |
| ✓ 905                         | AIRCRAFT AND AIRPORT OPERATIONS SERVICES                                                                                                    |         | -         |
| 90528                         | Aviation Analytical Studies Including Surveys (See 918-12 for Consulting)<br>Aviation Analytical Studies Including Surveys (See 918-12 for Consulting) |         |           |
| ✓ 911                         | CONSTRUCTION AND UTILITIES, HIGHER EDUCATION                                                                                                    |         |           |
| 91158                         | C.I.P., Special Consultants<br>C.I.P., Special Consultants                                                                                             |         |           |
| ✓ 918                         | CONSULTING SERVICES                                                                                                    |         |           |

## **Additional Information**

- Additional information such as your type of business structure, and any DBE or other certification will be asked
- You may also upload your W-9 form directly to your company profile (agencies prefer this)
- This information is used:
  - In your company profile for buyers to search & find by product/service requirements
  - For any "invitation" to bid manually requested by buyers

| 1 - Category Selection                                                                                                    | 2 - Additional Information                                                                                               | 3 - Confirmation                                                                                                  |  |
|----------------------------------------------------------------------------------------------------|----------------------------------------------------------------------------------------------------|----------------------------------------------------------------------------------------------------|--|
| Business Structure*  Public Corporation Private Corporation LLC or LLP Individual/Independent Contractor/Sole Proprietor Joint Venture Non-Profit Organization Government Agency Organization exempt under Sec 501 (a) Other | -                                                                                                    | tilized Business (located in a HUB Zone)<br>tilized Business (not located in a HUB Zone)<br>college or University |  |
| Dwner Ethnicity<br>Caucasian<br>Hispanic<br>Asian/Asian Pacific<br>Sub-Continent Asian (Asian Indian)<br>African American/Black<br>Native American                                                                           |                                                                                                    |                                                                                                    |  |
| Other<br>Number of Employees*<br>11 to 50<br>W-9<br>Supload W-9 form                                                                                                    | Is your company SBE certified by the City of<br>• Yes<br>No<br>Do you have any other M/WDBE Certification<br>• Yes<br>No |                                                                                                    |  |
|                                                                                                    | Other certification names:*<br>Please separate answers by commas.                                                        |                                                                                                    |  |

## **Registration Complete!**

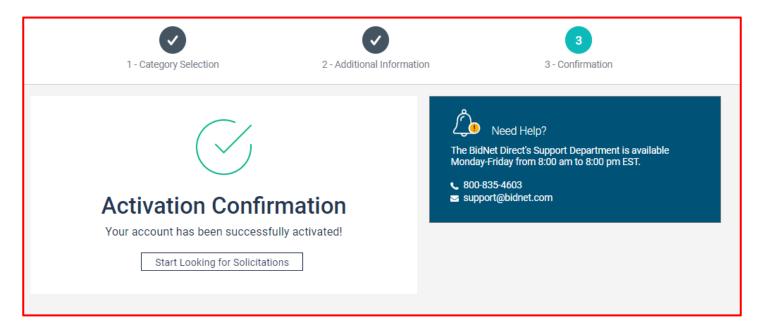

- Login and start looking for open solicitations from North Front Range Water Quality Planning Association
- If you selected the paid e-mail notification for Group, Statewide or Federal Opportunities, new notifications of solicitations that match your profile will start immediately
- Need help registering or navigating the system? Contact the Bidnet Direct Vendor Support team at 800-835-4603, option 2